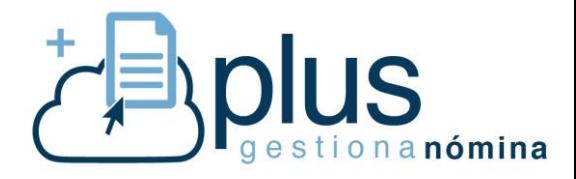

**MANUAL CLIENTE –** *PLUS GESTIONA NÓMINAS*

*v.1*

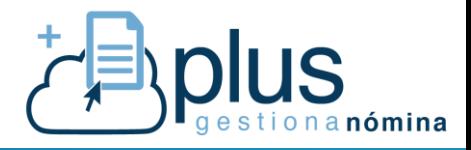

# Índice

## **1. ¿Qué es Plus Gestiona Nóminas?**

#### **a. ¿Qué tareas administrativas gestiona?**

## **2. ¿Cómo es la operativa del servicio?**

- **a. Importación de datos.**
- **b. Acceso a los portales.**
- **c. Comunicaciones al BPO.**
- **d. Envío / recepción de documentos.**
- **3. ¿Cómo funciona el Portal Plus Gestiona Nóminas?**
- **4. Niveles y horarios de atención al usuario Plus Gestiona Nómina**

#### **ANEXOS**

**Anexo I:** Plantilla de parametrización inicial de empresa

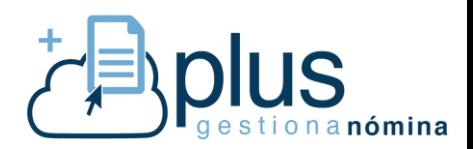

# **1. ¿Qué es Plus Gestiona Nóminas?**

Se trata de un servicio que permite a la asesoría / empresa recibir las nóminas de sus clientes / empleados totalmente elaboradas, Seguros Sociales, declaraciones de retenciones, informes de costes, etc., ahorrando el 80% del trabajo administrativo reiterativo, así como permite un importante ahorro en la inversión y el mantenimiento del software específico para la operación del personal.

A través de un sencillo portal on-line, nos informas de las modificaciones del día a día que afectan a las nóminas de los clientes / empleados (altas, bajas, IT´s, salarios….), de manera inmediata un equipo de profesionales, se encargan del tratamiento.

**Plus Gestiona NÓMINA** trata y valida esos datos para entregarte o presentar por ti:

- **Movimientos de afiliación en Seguridad Social**
- Comunicaciones de contratos
- $\blacksquare$  Ficheros de cotización
- Declaraciones de retenciones periódicas
- Resumen anual de retenciones y pagos a cuenta
- Certificados de retenciones
- Informes de costes, IT's y vencimientos de contrato
- Gestión de transferencias de pagos de nóminas

# **¿Qué tareas administrativas gestionamos?**

Entre las actividades que se incluyen en el Servicio Plus Gestiona Nómina, destacan:

- Alta/baja de trabajadores
- Cambios de relación contractual
- **Embargos y absentismos**
- Gestión de incidencias
- Retenciones a profesionales
- **Cambios de datos personales**

Estas gestiones conllevan la emisión de documentación que será generada y enviada por el personal del BPO de Plus Gestiona Nómina, y puesta a disposición de la Asesoría / Empresa /Trabajadores.

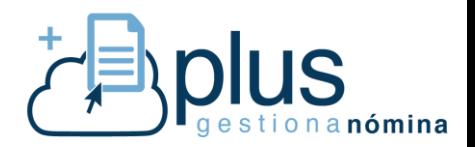

Los documentos que se emiten y son puestos a disposición a través de un gestor documental personalizado para cada perfil, siendo estos:

- Contratos de trabajo/Prórrogas de contrato.
- **Documentos de Afiliación (AFI)**
- Ficheros Delt@
- Ficheros Contrat@
- **Partes de accidentes y enfermedad (FDI)**
- Nóminas/Finiquitos/Certificados de empresa
- **Informes varios**
- **Modelos oficiales (111 190 145...)**

Adicionalmente y con periodicidad mensual, se generan **9 informes** estándar que se ponen igualmente a disposición de la Asesoría /Empresa para su consulta.

Entre los informes incluidos para la **Gestión de Personal** son:

- **Informes de Altas**
- **Informes de Bajas**
- **Informes de Incidencias (conceptos de pago personalizados)**
- **Informes de Absentismos**
- **Informes de vencimientos de contratos**

Los informes incluidos para la **Gestión de Nómina** son:

- Informes de Resultado
- **Informes de Transferencias**
- Informes de Cotización
- **Informes de Resultados Contables o Costes.**

Finalmente se pone **a disposición del trabajador** en el Perfil del Portal de Empleado la siguiente documentación actualizada mensualmente:

- Contrato de trabajo y prórrogas
- Recibo de nómina / Finiquitos / Certificado de Empresa.
- Certificado de Retenciones
- Certificado de alta en Seguridad Social

Cualquier petición adicional, en cuanto a informes y tareas administrativas, será facturada según el anexo de precios firmado junto con el contrato.

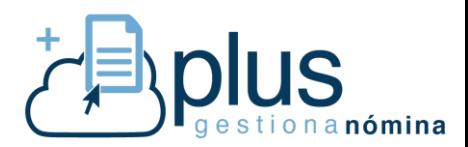

#### **2. ¿Cómo es la operativa del servicio?**

#### **a. Importación de datos.**

Para dar comienzo con el servicio Plus Gestiona Nómina, es necesario realizar una exportación de los datos laborales e históricos de las empresas, desde el software de origen hacia Plus Gestiona Nómina.

Para ello, se facilitará una guía rápida con las instrucciones necesarias y pasos a seguir, junto al soporte del personal especializado del BPO**.**

Una vez obtenidos los datos generales de la Empresa, el BPO se encarga de la parametrización de la empresa con los datos de los archivos exportados.

Plus Gestiona Nómina, recomienda que la empresa cliente/asesor informe a través de la **FICHA DE PARAMETRIZACION (Anexo I)**, para una correcta parametrización de la empresa:

Una vez gestionada la carga de históricos de la empresa *(Año en curso y año anterior)*, procedemos a la carga del convenio colectivo de afectación a la empresa contratada, la autorización de la firma digital para la presentación de impuestos y comunicaciones en nombre de terceros, así como la autorización del acceso al sistema RED.

Se generan e informan de las claves de acceso al portal Plus Gestiona Nómina, para cualquiera de los perfiles (*Gestor de Asesoría, Autorizado de la empresa cliente y empleado*).

De manera inmediata se procede a impartir la formación de uso del portal desde los perfiles de Asesoría / Empresa.

En el primer mes de servicio se procederá a, la generación de nóminas y documentación pertinente, en paralelo con la Asesoría / Empresa, al objeto de comprobar la correcta parametrización de los datos importados.

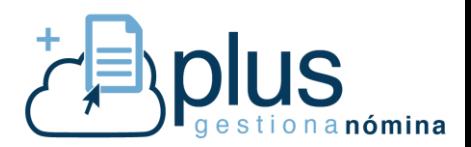

## **b. Acceso a los portales.**

Plus Gestiona Nómina se compone de dos portales:

#### **1.** *Portal Plus Gestiona Nóminas:* <http://plusgestiona-nomina.diagram.net/login/>

A través del Portal Plus Gestiona Nóminas, podrá comunicar todas las solicitudes que procedan para que el personal del BPO las gestione, procese y elabore la documentación oportuna, igualmente se utiliza para realizar las comunicaciones a terceros que correspondan.

Existen **3 tipos** de perfiles:

#### **Perfil trabajador:**

Desde el Portal podrá realizar las siguientes gestiones:

- Modificar sus datos personales, así como lo relativo a la actualización del modelo 145 de Hacienda.
- **Consultar sus nóminas mensuales y documentación laboral correspondiente.**

#### **Perfil Empresa:**

Desde el portal podremos comunicar cambios, exclusivamente, para la empresa indicada:

- Altas, bajas y variaciones contractuales de trabajadores de esa empresa en particular
- **Prórrogas de contrato**
- Las incidencias económicas del mes (fijas y variables)
- Absentismos laborales (maternidad, paternidad, IT, accidente de trabajo, ERE…)
- **Embargos**
- Variación de ocupación y categoría de trabajadores
- Retenciones a profesionales independientes
- Informar del modelo 145.

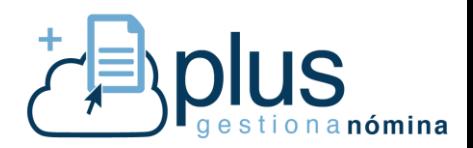

#### **Perfil Asesor:**

Desde el portal podremos comunicar para cualquier empresa de la agrupación o asesoría:

- Altas, bajas y variaciones contractuales de trabajadores.
- **Prórrogas de contrato**
- Las incidencias económicas del mes (fijas y variables)
- Absentismos laborales (maternidad, paternidad, IT, accidente de trabajo, ERE…)
- **Embargos**
- Variación de ocupación y categoría de trabajadores
- Retenciones a profesionales independientes
- Informar del modelo 145.

Únicamente deberá cumplimentar las casillas y pestañas correspondientes y enviar la solicitud para que el BPO la tramite. En el **punto 3** de este documento, detallamos el uso del mismo.

#### **2.** *Portal Gestor Documental:* <https://www.dsboxes.es/>

El uso de este portal es para el envío y recepción de documentación con el BPO.

En este portal, tendremos a la disposición del perfil adecuado, toda la documentación generada *(nóminas mensuales, diversos informes mensuales, trimestrales y anuales, finiquitos, contratos de trabajo, prórrogas…).* 

De igual modo, es posible enviar cualquier archivo de interés al BPO *(Partes de baja IT, documentación requerida, solicitudes de embargos…)*

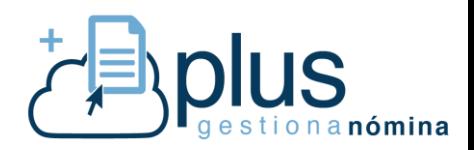

# **3. ¿Cómo funciona el Portal Plus Gestiona Nóminas?**

A continuación, se detalla el uso y funcionamiento del Portal Plus Gestiona Nómina y el Portal Gestor Documental para las comunicaciones individuales y masivas.

#### **a) COMUNICACIONES INDIVIDUALES:**

Para acceder al Portal PGN nos dirigimos a la web oficial de Plus Gestiona: [www.plusgestiona.es](http://www.plusgestiona.es/)

 Accedemos a **PORTAL NÓMINAS** *(utilizar el navegador Google Chrome o Mozilla Firefox)*

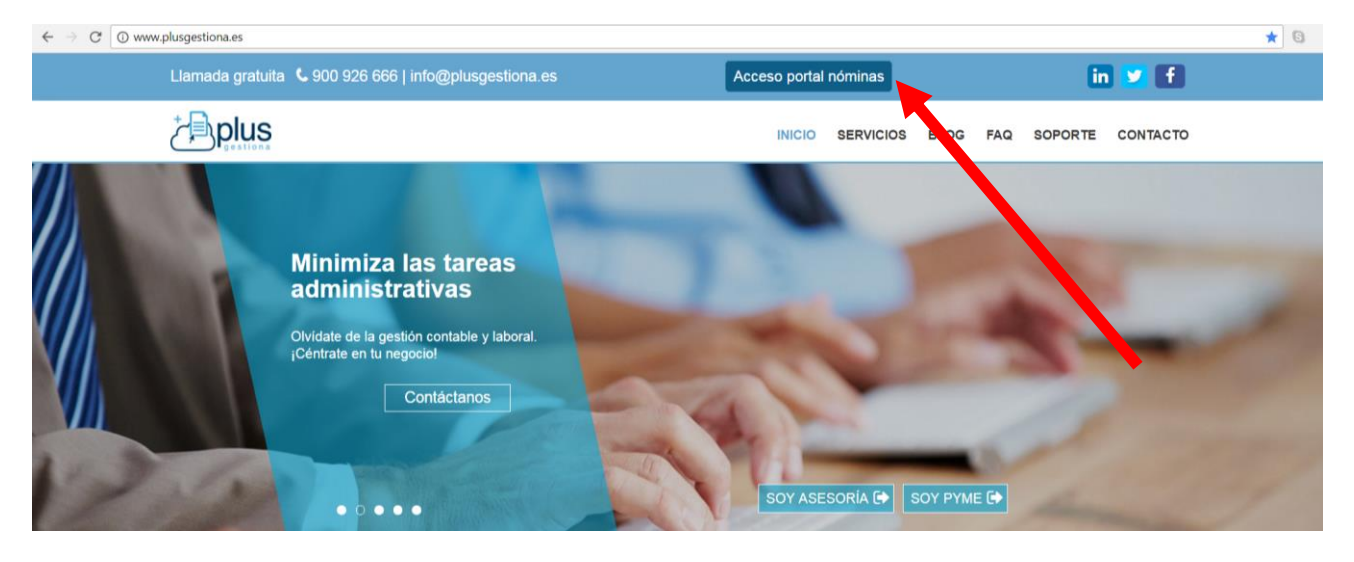

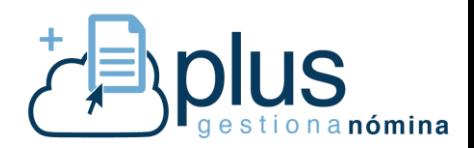

#### Introducimos el usuario y contraseña facilitado:

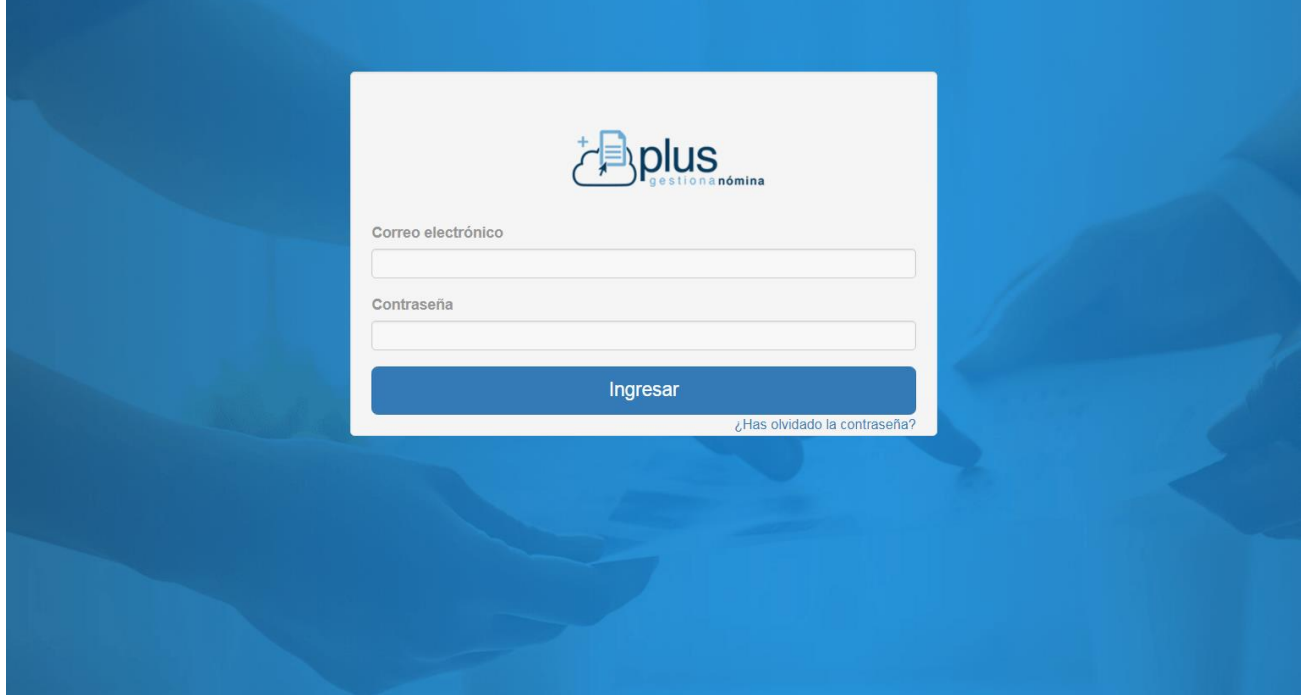

Una vez dentro del portal, en el margen izquierdo podemos encontrar el menú principal, consta de:

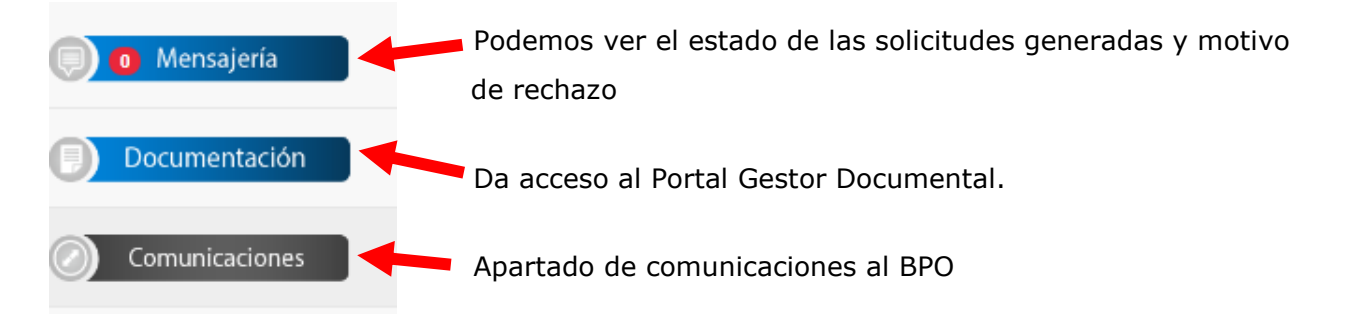

Centrándonos en el menú **COMUNICACIONES**, podremos acceder a los diferentes tipos de solicitudes que puedes gestionar desde Plus Gestiona Nóminas. Comunicaciones

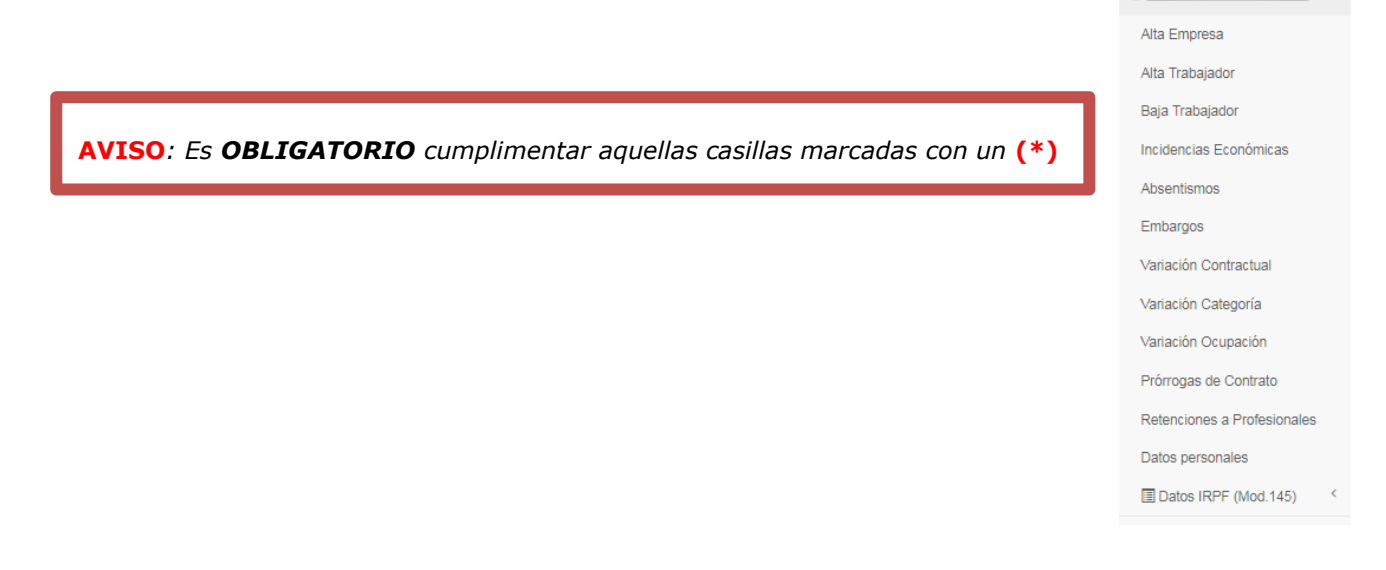

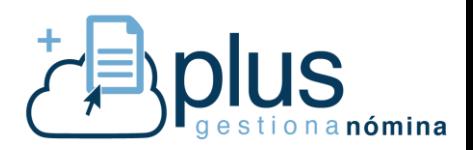

**ALTA EMPRESA:** Submenú habilitado para dar de alta una empresa nueva en el servicio Plus Gestiona Nómina.

**ALTA TRABAJADOR:** Permite comunicar la incorporación de un trabajador en la empresa. El BPO generará ficha del trabajador, alta en Seguridad Social y generará el contrato informado.

**BAJA TRABAJADOR:** Permite comunicar el cese del trabajador en la empresa. El BPO generará la liquidación de saldos, comunicación a la Seguridad Social y certificado de empresa.

**INCIDENCIAS ECONÓMICAS:** Mediante este apartado podremos comunicar las incidencias económicas producidas en el mes:

- → Conceptos económicos variables (único para el mes en curso)
- → Conceptos económicos fijos (Para el mes en curso y siguientes)
- Informar si el trabajador tiene un salario bruto o neto garantizado para el ajuste
- → Informar de anticipos, descuentos....

**ABSENTISMOS:** Submenú para informar de los absentismos producidos en el personal de la empresa, al igual que su situación actual:

- $\rightarrow$  Maternidad
- $\rightarrow$  Riesgo en el embarazo
- $\rightarrow$  Paternidad
- $\rightarrow$  Enfermedad Común
- $\rightarrow$  Accidente de trabajo
- Expedientes de Regulación de Empleo
- $\rightarrow$  Huelga y absentismo
- $\rightarrow$  Alta sin retribución

**EMBARGOS:** Podrá comunicar un nuevo embargo en el trabajador que desee, tipo de cálculo, así como consultar el estado actual de los embargos aplicados con anterioridad y su cantidad pendiente de descuento.

**VARIACIÓN CONTRACTUAL:** Permite consultar el contrato laboral que actualmente posee el trabajador, así como la comunicación de un nuevo contrato distinto al vigente, tipo de jornada… etc.

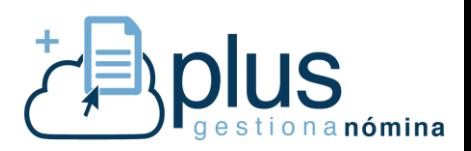

**VARIACIÓN DE CATEGORÍA:** Permite la consulta y variación de categoría, aplicada al trabajador informado.

**VARIACIÓN DE OCUPACIÓN:** Permite consultar y modificar la ocupación actual que posee el trabajador informado.

**PRÓRROGA CONTRATO:** Desde este submenú es posible la comunicación de las prórrogas de contratos. Es posible la visualización de los datos actuales que tiene el trabajador, tipo de contrato, fecha inicio y fecha fin; así como comunicar el número de prórroga de contrato como la duración de la misma.

**RETENCIONES A PROFESIONALES:** Las retenciones del IRPF a profesionales independientes deben ser comunicadas a través de este submenú. Las cantidades de dinero adelantadas a cuenta a la Agencia Tributaria en previsión del resultado esperado en la declaración de la renta o IRPF serán comunicadas a través de las claves y subclaves perceptoras correspondientes y la base dineraria a retener.

**DATOS PERSONALES:** Podrá modificarse cualquier dato personal de los trabajadores de la empresa que sea seleccionada *(subsanar nombre, dirección, datos bancarios…)* 

**DATOS IRPF (MODELO 145):** Acceso al modelo 145 de Hacienda. Retenciones sobre los rendimientos del trabajo. Comunicación de datos al pagador (art. 88 del Reglamento del IRPF). Será obligatorio tener actualizados todos los trabajadores según sea su situación personal/familiar, ascendentes y descendentes.

# **b. COMUNICACIONES MASIVAS:**

A través del submenú *ADMINISTRACIÓN IMPORTACION MASIVA*, la empresa o asesor podrá comunicar de forma masiva las comunicaciones, en referencia a las incidencias económicas y los absentismos, del mes. Todo ello, mediante una plantilla formato excel descargable.

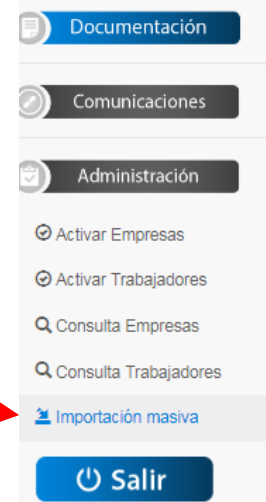

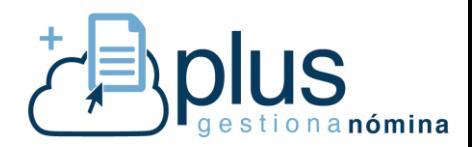

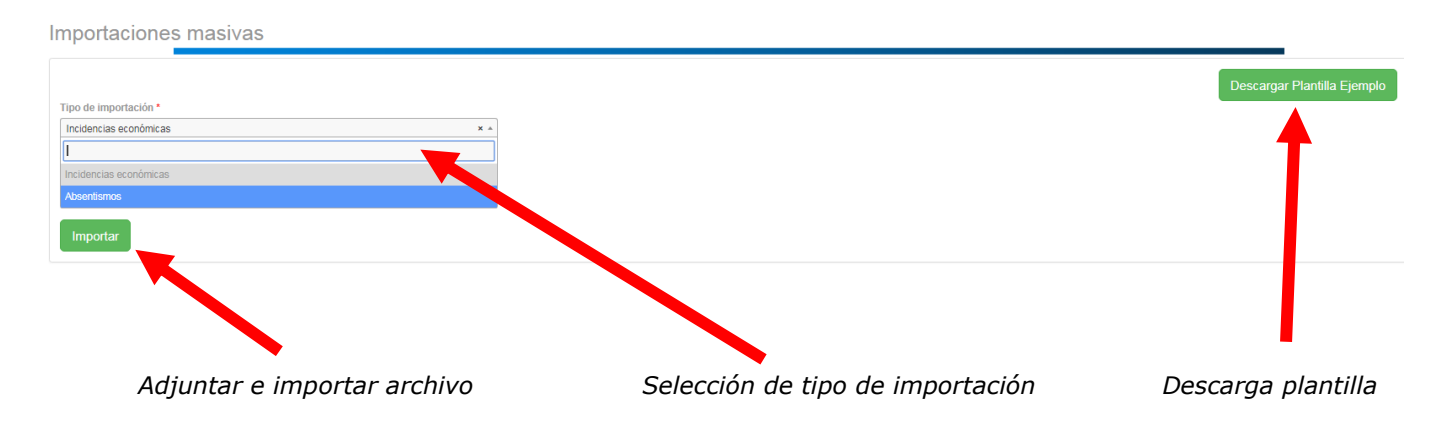

# **5. Niveles y horarios de atención al usuario Plus Gestiona Nómina**

Existen dos niveles de Atención del Servicio, de cara a los usuarios finales de los servicios.

- **Nivel 1 (BPO):** Se encargarán de verificar la idoneidad de las incidencias recibidas, así como la calidad del dato erróneo detectado, encargándose de solicitar su resolución en origen a través de los procesos correspondientes, siempre y cuando el nivel de alcance no sea masivo o por una mala parametrización de la herramienta (*modalidad SaaS o Processing*)
- **Nivel 2 (Programación):** Tras el análisis del Nivel 1 y su recepción, se identificará que el error corresponde a la Herramienta, por lo que procederá de manera inmediata a su corrección y en un plazo no superior a las 24 horas laborables de lunes a viernes (*para modalidad SaaS y Processing*)

La atención de peticiones por parte del personal del BPO, se atenderá en el siguiente horario, para cualquier modalidad:

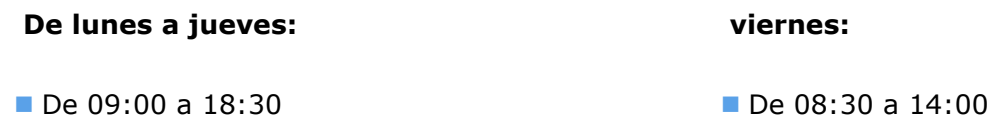

Cuando la incidencia detectada afecte a procesos masivos, el plazo será de 72 horas laborables de lunes a viernes.

Cualquier incidencia, duda o intercambio de documentación para la parametrización de empresas al inicio del servicio, debe realizarse a través del email **[soportenominas@plusgestiona.es](mailto:soportenominas@plusgestiona.es)**

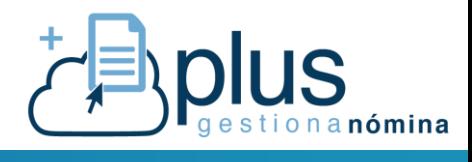

# *ANEXO I*

# *Plantilla de parametrización de empresa por C.C.C.*

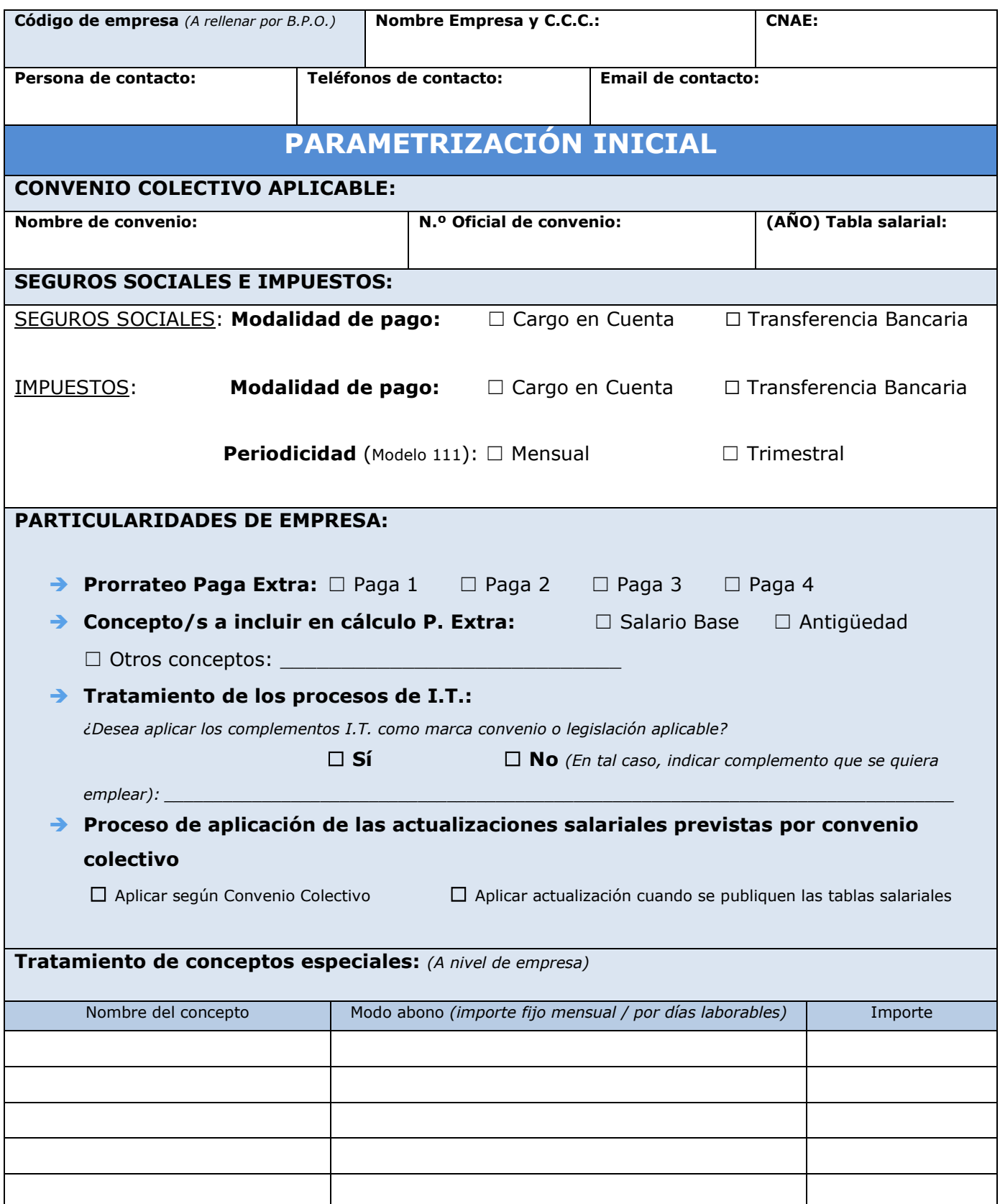

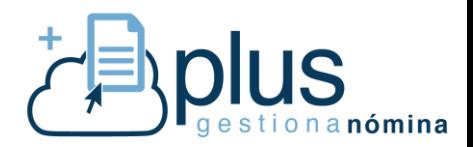

- Se ruega adjuntar por parte del cliente el **INFORME DE TRABAJADORES EN ALTA EN UN CÓDIGO DE CUENTA DE COTIZACIÓN (I.T.A.)** a la fecha de inicio del servicio.
- Deberá adjuntar también **los IDC individuales de los trabajadores que tengan situaciones especiales** (reducciones de jornada por guarda legal, exclusiones en bonificaciones por pertenecer a determinados colectivos, etc.)